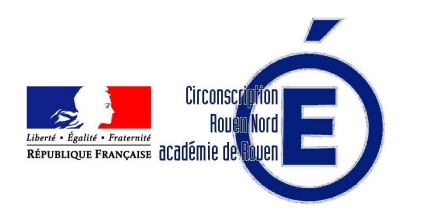

L'Inspecteur de l'Éducation Nationale

à

Mesdames et Messieurs les Directrices et Directeurs d'école Mesdames et Messieurs les Enseignants Mesdames et Messieurs les Enseignants Spécialisés et membres des antennes du RASED

## NOTE N°5 : Programme pHARE 24/11/2022

 Cette note est téléchargeable sur le site Internet de la circonscription, outil régulièrement mis à jour où vous trouverez ressources administratives et pédagogiques, à lire ou à télécharger

N'hésitez pas à le consulter à cette adresse :

https://rouen-nord.spip.ac-rouen.fr/

OBJET : Mise en œuvre Programme pHARE

Références :

- circulaire n°2013-100 du 13 août 2013 sur la prévention et la lutte contre le harcèlement à l'École
- Circulaire du 5-10-2022
- Page eduscol dédiée
- Page académie Normandie

# 1. Labellisation

Les écoles seront labellisés phare 1 dès lors qu'elles auront signé la charte d'engagement dans laquelle elles:

· s'engageront pour deux ans à mettre en place le programme

• constitueront une équipe ressource de cinq personnels (en circonscription pour les écoles) en charge de l'application du protocole qui suivra la formation proposée par l'académie

· formaliseront un protocole de traitement, présenté en CECSE et voté en conseil d'école et présenté aux familles, aux élèves et aux personnels, au CVC

• mettront en place un atelier de sensibilisation pour les familles et les parents.

· participeront aux temps forts du programme : journée non au harcèlement, Safer internet

day et concours non au harcèlement

• organiseront dix heures d'apprentissage annuelles pour les élèves du Cp à la troisième

Phare 2 labellisera les structures qui renouvelleront leur engagement pour trois années et qui auront été labélisées phare 1.

Ce qui est à faire :

- Se rendre sur le portail métier et inscrire son école.
- Signer la charte
- S'inscrire pour les actions
- Références : voir annexe

# 2. L'équipe ressource :

L'équipe ressource de Rouen Nord est constituée de 5 personnes : C. Tocqueville(CPC) - C. Dumont (Erun) - E. Bellini (maître E) - M.L Seguy (directrice) et F. Vaas (IEN). L'académie se charge de proposer un cycle de formation sur deux ans aux membres de l'équipe ressource.

#### Ce qui est à faire :

- Noter les noms des membres de l'équipe ressource et créer un groupe dans sa messagerie : l'envoi des demandes sera ainsi adressé à chaque membre ; cette étape ne concerne que la circonscription (déjà réalisée).
- Contacter le groupe en cas de questions, difficultés ou besoins d'accompagnement.

## 3. Protocole de traitement

Ce protocole sera défini par l'équipe ressources. A titre indicatif et dans cette attente, sont placés en annexe quelques exemples déjà déployés.

Des exemples de protocole sont joints en fin de document.

# 4. Atelier de sensibilisation aux familles et parents

L'objectif est d'informer les parents d'élèves de l'existence d'un programme global de prévention et de prise en charge du harcèlement qui va mobiliser l'ensemble de la communauté éducative. Pour cela différentes modalités sont envisageables :

- ► Réunion sous forme d'échanges avec les parents d'élèves
- $\triangleright$  Café parents
- > Information distribuée via le cahier de liaison
- $\blacktriangleright$  $\overline{a}$

Quelles que soient les modalités, quelques principes doivent être conservés en mémoire :

- > Travailler avec les parents d'élèves élus pour définir les modalités des ateliers avec l'ensemble des parents:
- Utiliser les vidéos à disposition sur la plateforme « pHARE »  $\blacktriangleright$
- > Travailler avec le périscolaire pour conserver une cohérence et une continuité des dispositions prises

# 5. Participation aux temps forts du programme

- $\blacktriangleright$ Journée du 10 novembre : non au harcèlement
	- Pour cette année, les écoles ont pu simplement utilisé les ressources à disposition sur la plateforme afin de sensibiliser chaque élève à cette question. L'idée, pour les écoles qui démarrent pour la plupart dans ce programme, n'était pas forcément de réaliser une action ambitieuse mais simplement d'entrer dans un processus de lutte contre le harcèlement. A cet égard, je remercie les écoles qui ont engagé des actions et qui ont fait remonter auprès de la circonscription une courte présentation des actions déployées.
- $\triangleright$ Prix non au harcèlement : Organisé par le ministère de l'Éducation nationale avec le soutien de la Mutuelle MAE, le Prix Non au harcèlement a pour objectif de donner la parole aux jeunes des écoles, collèges, lycées et structures péri et extrascolaires pour qu'ils s'expriment collectivement sur le harcèlement à travers la création d'une affiche ou d'une vidéo, qui servira de support de communication pour le projet qu'ils souhaitent mener dans leur établissement. La circulaire et le règlement du programme sont disponibles sur eduscol. Cette participation au concours est obligatoire. Chaque école devra présenter au moins une classe à ce concours. Chaque école ne devra faire remonter qu'une seule production, soit une production collective, soit « la » production élue représentative de l'école.

#### $\blacktriangleright$ Saferinternetday :

En plus de ces deux temps forts, est organisée une journée « saferinternetday » (7 février 2023), opération pour laquelle deux ressources sont mises à disposition.

#### Ce qui était à faire :

 $\bullet$ Mettre en œuvre une action si modeste soit-elle le 10 novembre (chanson, vidéos...)

#### Ce qui est à faire :

- $\bullet$ S'inscrire au prix « non au harcèlement »
- Valider à chaque fois sur l'application la participation à ces actions  $\bullet$

# 6. 10 heures annuelles d'apprentissages dès le CP

- 10h annuelles seront proposées aux élèves afin de développer leurs compétences psychosociales, leur  $\blacktriangleright$ capacité à travailler collectivement, leur empathie et ainsi aborder toutes les facettes de la prévention du harcèlement par des biais ludiques et pédagogiques. Les personnels qui organisent et dispensent ces 10h d'apprentissages sont désignés sous l'appellation « équipe programme ». Dans le premier degré, l'équipe programme est composée du directeur et des enseignants de l'école formés par les CPC, ou éventuellement en formation des directeurs.
- Pour accompagner les équipes d'école, le programme pHARE met à disposition une mallette. Cette  $\blacktriangleright$ mallette pédagogique est organisée par cycles : cycle 2, cycle 3, cycle 4. Chaque mallette par cycle inclut de nombreuses ressources, de formes différentes, ludiques, culturelles, de littérature jeunesse, qui sont complémentaires et adaptées à l'âge des élèves. Elle a été conçue par de nombreux partenaires (MAE, Les petits citoyens, l'AROEVEN, Tralalère...) et validée par le comité national d'experts.
- $\blacktriangleright$ A titre indicatif, il existe 7 mallettes à destination des élèves de cycle 3, 6 pour le cycle 2 et une commune aux deux cycles. Le contenu proposé

#### Ce qui est à faire :

- Définir en équipe de cycle comment organiser ces dix heures : objectifs, contenus et modalités  $\bullet$
- Faire un bilan en fin d'année pour d'éventuelles régulations à n+1  $\bullet$

#### Lignes de signalement

- Pour signaler une situation de harcèlement, les familles peuvent composer le 3020 de 9h00 à 20h00 du lundi au vendredi et de 9h00 à 18h00 le samedi (appel gratuit) ;
- Pour les situations de cyberharcèlement, le 3018 est joignable du lundi au samedi de 9h00 à 20h00 et le samedi de 9h00 à 18h00 (appel gratuit). Les élèves peuvent aussi télécharger l'application 3018 pour conserver et transmettre les captures d'écran témoignant du cyberharcèlement dont ils sont la cible.

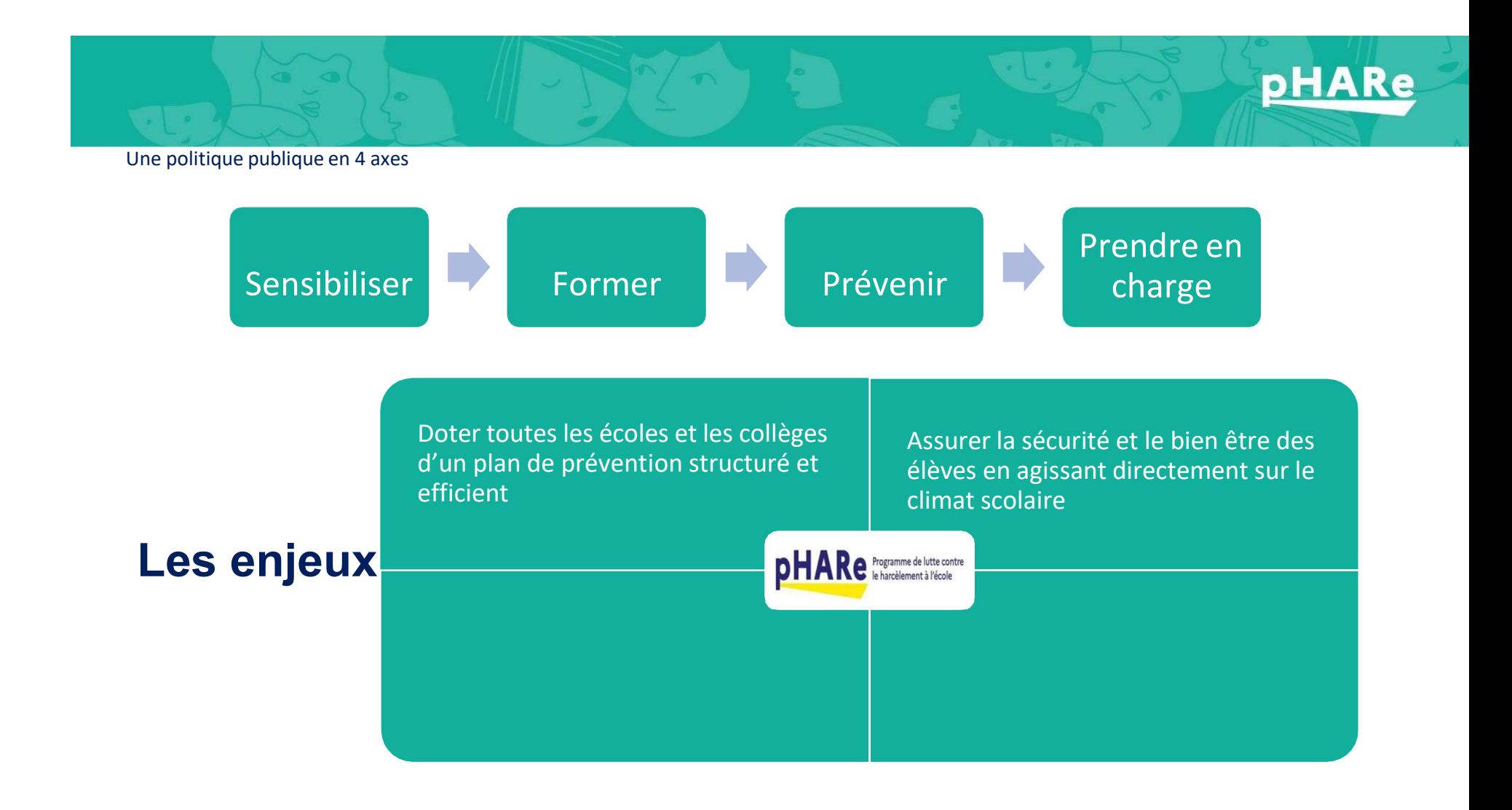

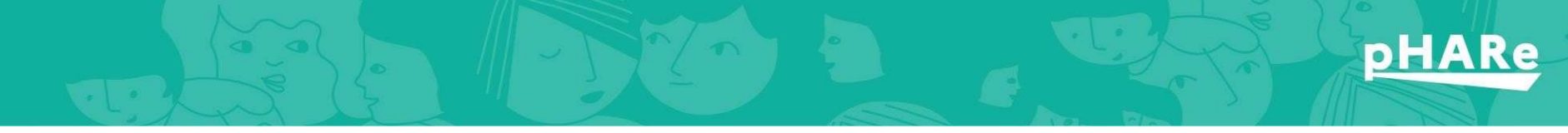

Une inscription dans la loi

## Loi du 26 juillet 2019 pour une école de la confiance

« Aucun élève ne doit subir, de la part d'autres élèves, des faits de harcèlement ayant pour objet ou pour effet une dégradation de ses conditions d'apprentissage susceptible de porter atteinte à ses droits et à sadignité ou d'altérer sa santé physique ou mentale ».

## Loi du 2 mars 2022 : Prévention des faits de harcèlement scolaire et prise en charge des victimes

«Les établissements d'enseignement scolaire [ …] prennent les mesures appropriées visant à lutter contre le harcèlement dans le cadre scolaire et universitaire. Ces mesures visent notamment à prévenir l'apparition de situations de harcèlement, à favoriser leur détection par la communauté éducative afin d'y apporter une réponse rapide et coordonnée et à orienter les victimes, les témoins et les auteurs, le cas échéant, vers les services appropriés et les associations susceptibles de leur proposer un accompagnement.

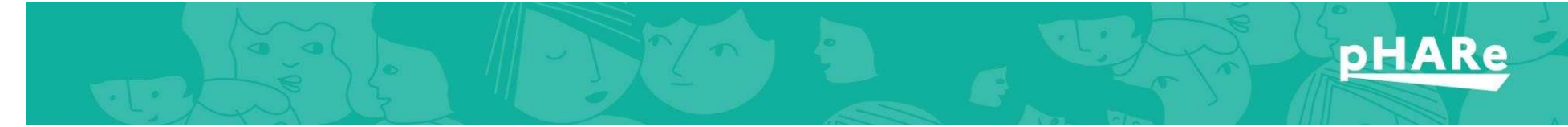

# Description du programme

## Un plan de prévention du harcèlement fondé autour de 8 piliers

## Mesurer le climat scolaire

- Eduquer pour prévenir les phénomènes de harcèlement
- Former une communauté protectrice de professionnels pour les élèves
- Intervenir efficacement sur les situations de harcèlement
- Associer les parents et les partenaires et communiquer sur le programme
- Mobiliser les instances de démocratie scolaire et le comité d'éducation à la santé, à la citoyenneté et à
- l'environnement
- Suivre l'impact de ces actions
- Mettre à disposition une plateforme dédiée aux ressources

# **pHARe**

# Deux niveaux de label

## **CHARTE D'ENGAGEMENT** DES ÉCOLES **pHARe1**

1. Mon école s'engage pour 2 ans à mettre en place le programme pHARe.

2. Mon école s'engage à s'appuver sur l'équipe ressource de la circonscription formée par l'académie à la prise en charge des situations de harcèlement.

3. Mon école prévoit un protocole d'intervention en cas de suspicion de harcèlement.

4. Mon école s'engage à mettre en place un atelier de sensibilisation pour les familles et les personnels.

5. Mon école s'engage à participer aux temps forts : concours NAH, Journée NAH, Safer Internet Day.

6. Mon école s'engage à dispenser les 10 h d'apprentissages annuelles aux élèves du CP au CM2.

## **CHARTE D'ENGAGEMENT** DES ÉCOLES **pHARe2**

1. Mon école s'engage à poursuivre durant 3 ans la mise en place du programme pHARe.

2. Mon école s'engage à s'appuyer sur l'équipe ressource de la circonscription formée par l'académie à la prise en charge des situations de harcèlement.

3. Mon école prévoit un protocole d'intervention en cas de suspicion de harcèlement.

4. Mon école s'engage à mettre en place un atelier de sensibilisation pour les familles et les personnels.

5. Mon école s'engage à participer aux temps forts : concours NAH, Journée NAH, Safer Internet Day.

6. Mon école s'engage à dispenser les 10 h d'apprentissages annuelles aux élèves du CP au CM2.

7. Mon école peut mesurer le climat scolaire.

# Temps forts et actions du programme

Journée NAH : 1<sup>er</sup> jeudi de novembre après les vacances de la Toussaint

Concours NAH : Dépôt des affiches ou vidéos en février

Participation au Safer Internet Day : 7 Février 2023

Ateliers de sensibilisation des personnels et des

parents

Dispenser 10h d'apprentissages annuelles du CP au CM2

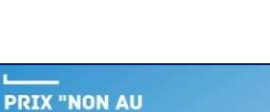

**HARCÈLEMENT**"

NON AU HARCÈLEMENT : **JOURNÉE NATIONALE DU 18 NOVEMBRE 2021** 

**pHARe** 

**SAFER INTERNET FRANCE** Programme national de prévention et d'éducation<br>aux bons usages d'Internet

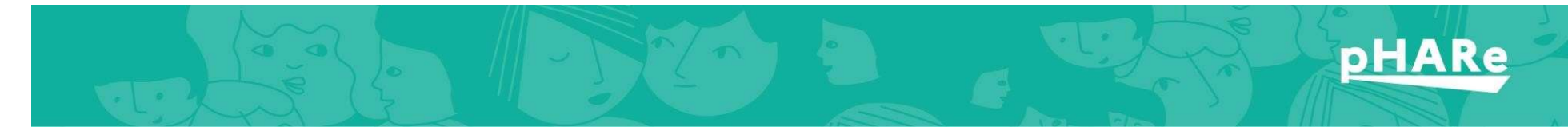

# La plateforme numérique

Accès via le portail métier ou ARENA avec les identifiants Clé OTP

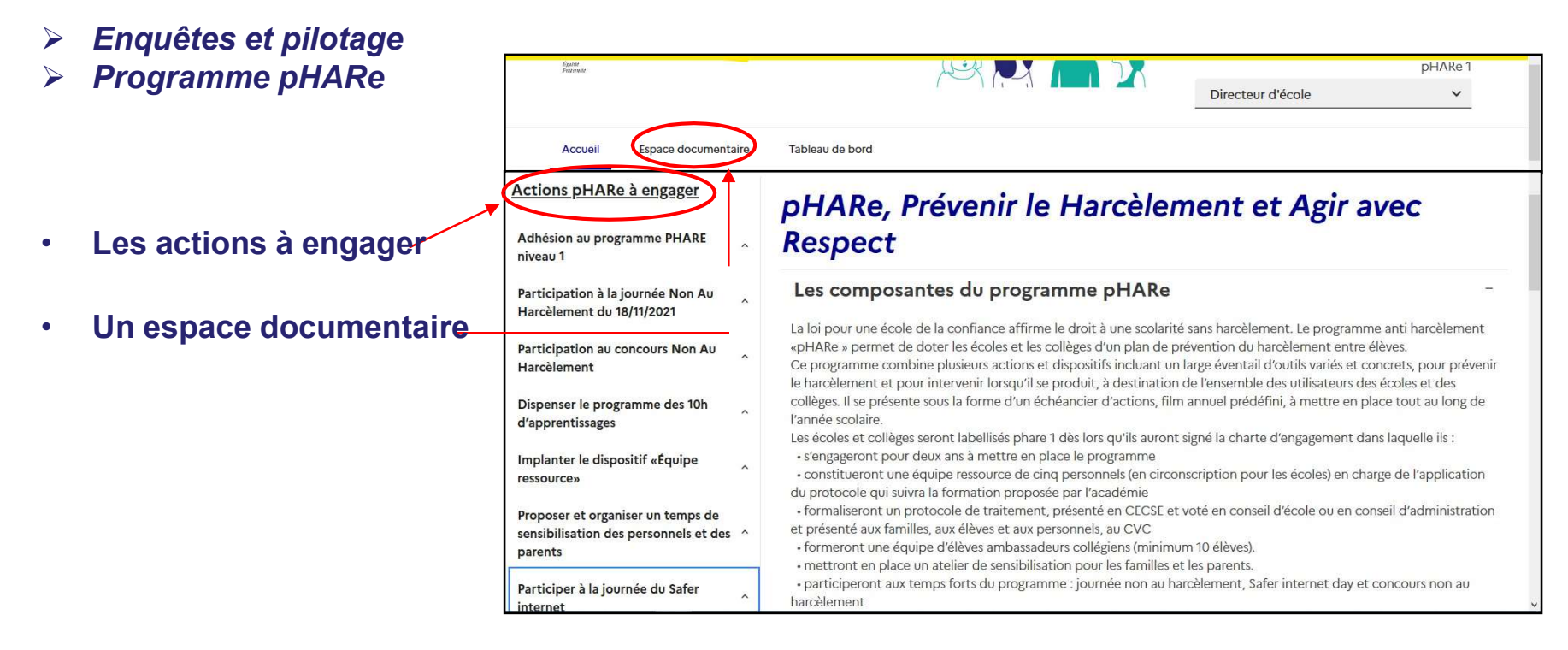

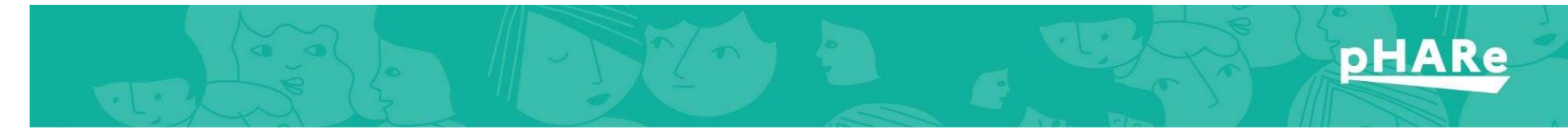

# Espace documentaire

L'espace devient accessible au directeur après signature de la Charte. Pour un accès aux enseignants, le directeur devra renseigner « l'Équipe programme »

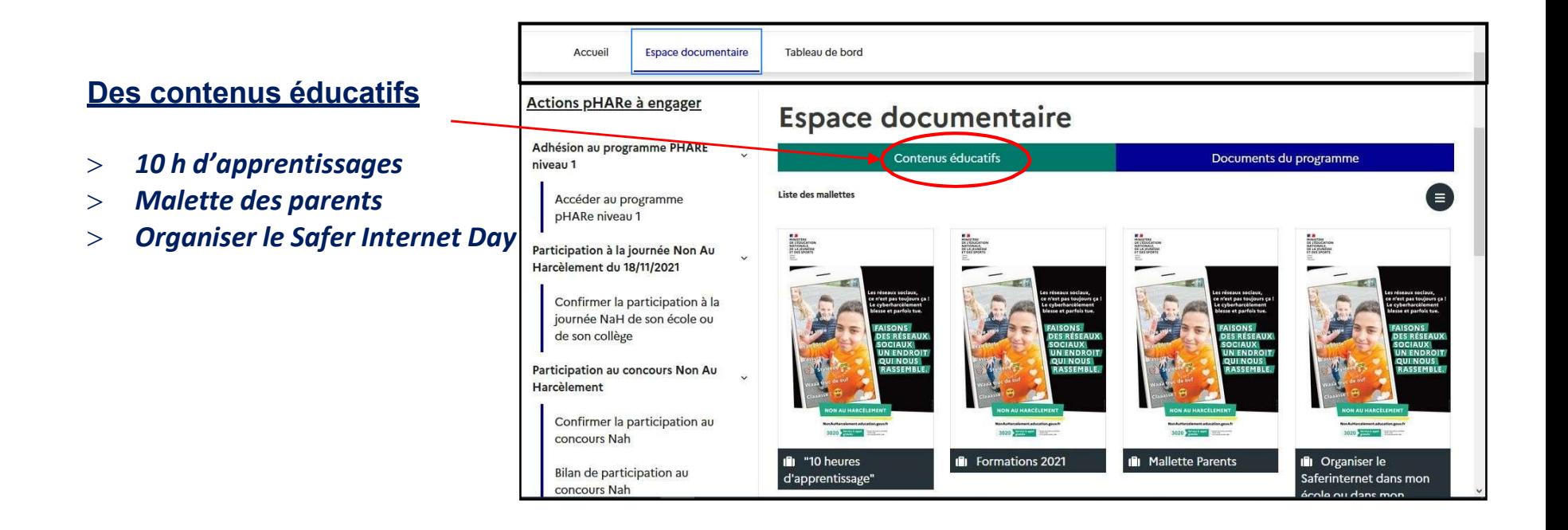

# **NON AU HARCÈLEMENT**

www.nonauharcelement.education.gouv.fr

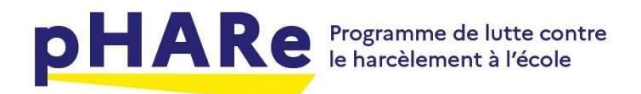

## Utilisation de la plateforme pHARe – Accès DIRECTEURS

## L'accès à la plateforme peut se faire à partir du portail métier ou ARENA. (Identifiants Clé OTP)

- Enquêtes et pilotage
- $>$  Pilotage établissement
- $>$  Programme pHARe

#### Vous devez voir apparaître la page d'accueil ci-dessous.

Pour inscrire votre école aux diverses actions du programme et pouvoir accéder aux ressources, il est nécessaire de valider votre participation au programme pHARe en signant la charte.

#### Adhésion au programme

Dans le menu des actions cliquez sur : > Adhésion au programme pHARe niveau 1 Puis : > Accéder au programme pHARe

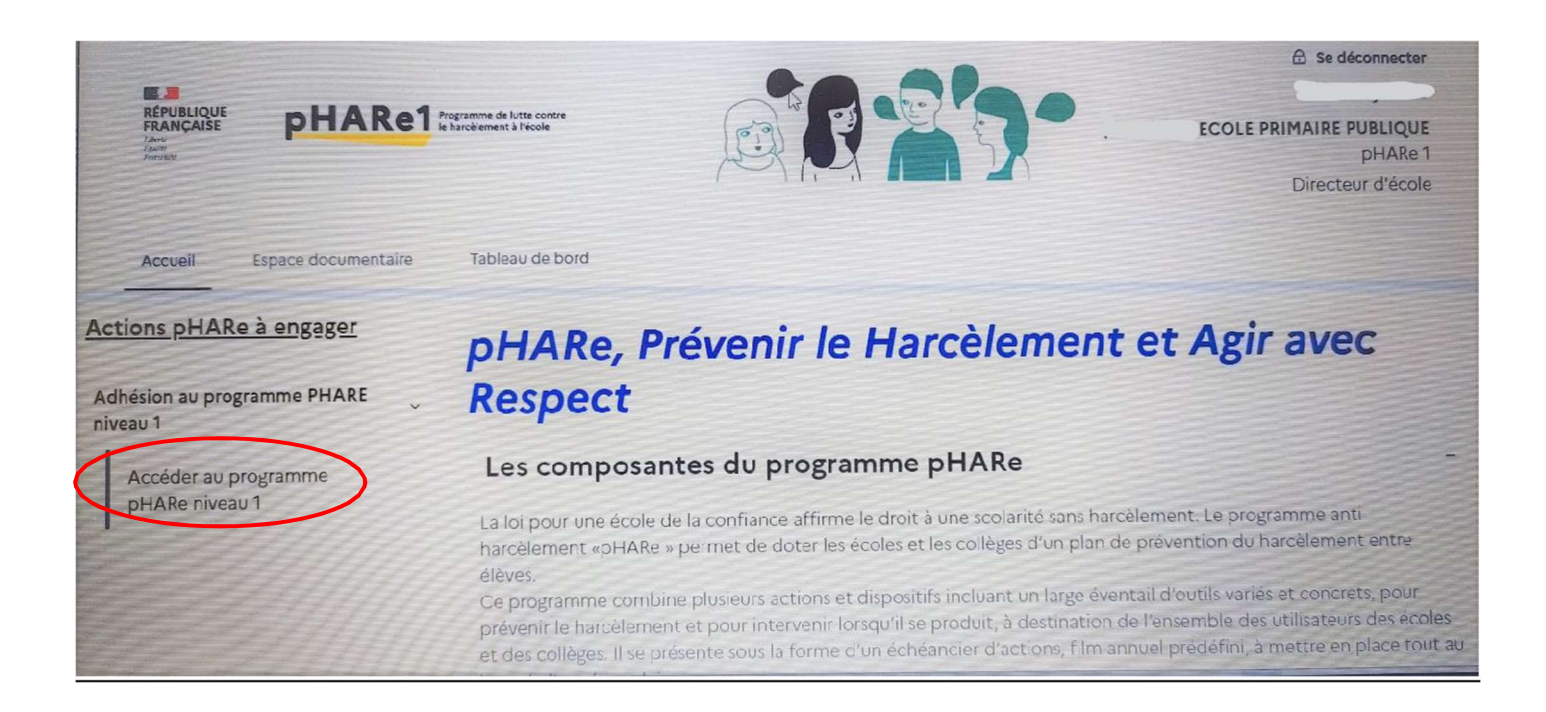

#### Signature de la Charte

#### Cliquez sur :

 Télécharger Charte Cochez la case « *J'ai pris connaissance* »

Puis cliquez sur « Accéder au programme pHARe »

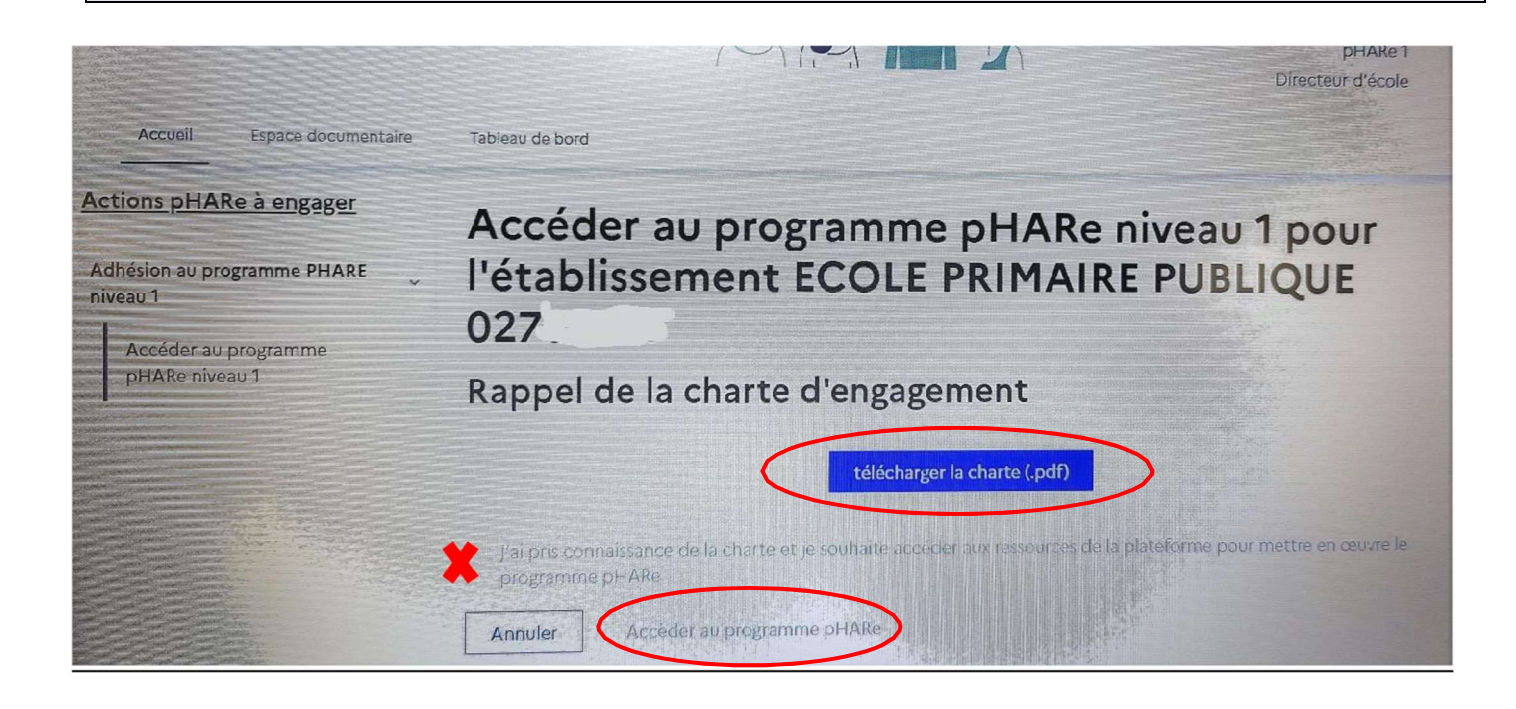

#### A gauche, vous retrouverez les onglets des actions pHARe à engager.

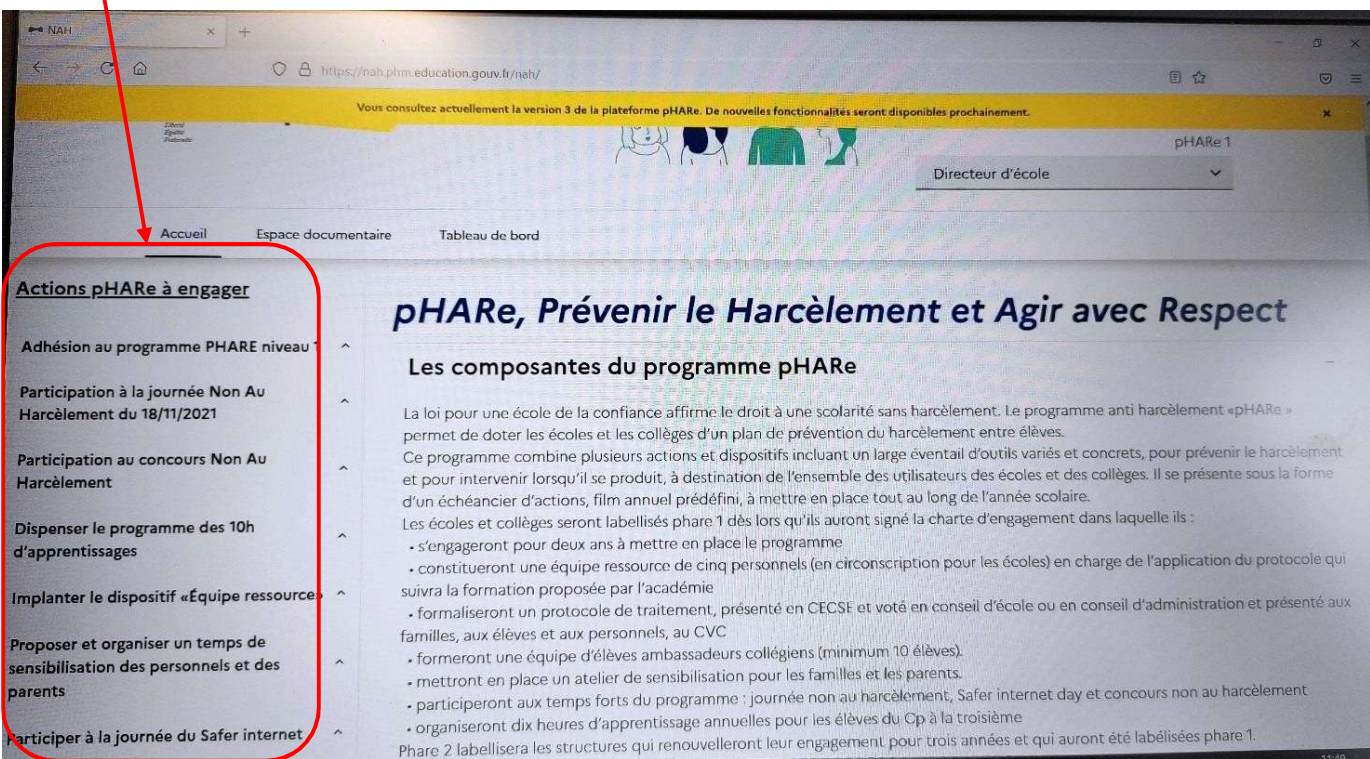

Vous avez accès à toutes les ressources de la plateforme à partir de l'onglet « Espace documentaire ».

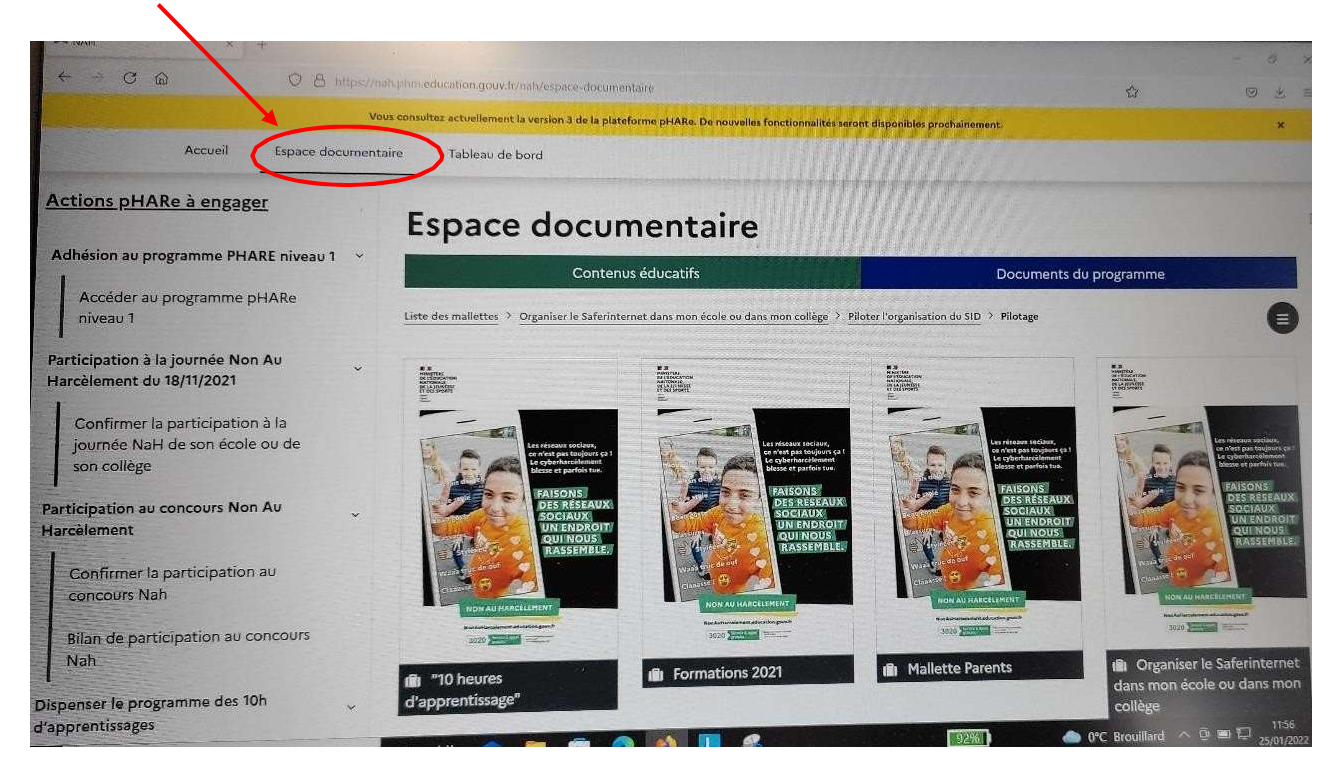

Pour un accès de l'espace documentaire aux enseignants, vous devez renseigner l'Equipe programme.

#### Equipe programme

Dans le menu des actions, cliquez sur

> Dispenser le programme des 10 h d'apprentissage Puis

- > Campagne d'inscription des équipes programme
- > Ajouter un membre de l'équipe programme

Renseignez le formulaire

> Nom - Prénom - Adresse professionnelle des enseignants

Cliquez sur « Valider » puis répéter l'opération pour chaque enseignant.

En fin d'année scolaire faire le bilan :

> Confirmer la réalisation du programme des 10h d'apprentissage

Inscrire son école aux actions du programme pHARe

Participation à la journée NAH

Dans le menu des actions, cliquez sur > Participation à la journée Non Au Harcèlement

Puis > Confirmer la participation à la journée NAH de son école ou de son collège

Cochez « oui » puis « valider »

Après la journée, renseignez l'espace suivant : > Bilan des actions de la journée NAH de son école ou de son collège.

## Participation au concours NAH Dans le menu des actions, cliquez sur > Participation au concours Non Au Harcèlement Puis > Confirmer la participation au concours NAH Cochez « oui » puis « valider ». A l'issue du concours, complétez : > Bilan de participation au concours NAH > Renseignez le formulaire (nombre d'adultes impliqués, nombre d'élèves impliqués, nombre de classes impliquées) > Valider

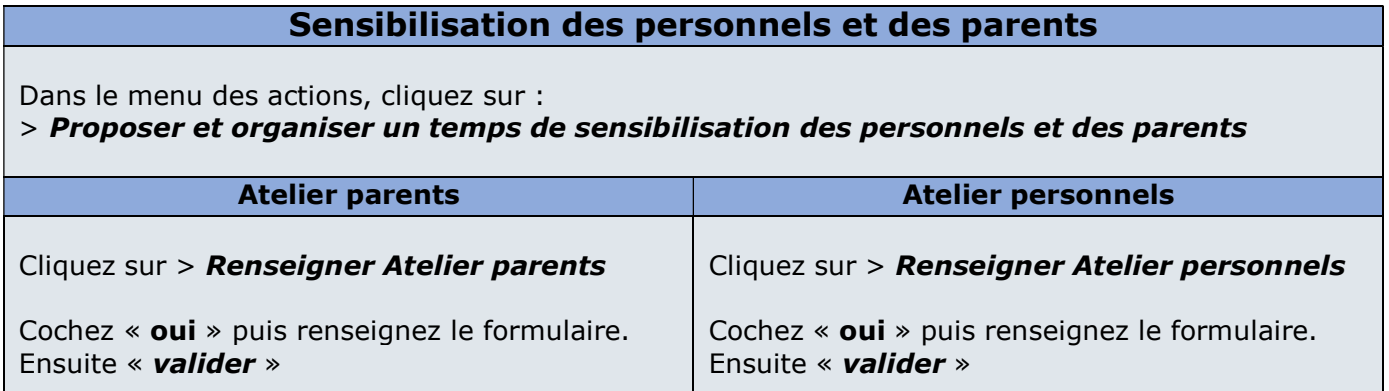

#### Participation au Safer Internet Day

Dans le menu des actions, cliquez sur > Participer à la journée du Safer Internet Day

Puis > Confirmer la participation au Safer Internet Day

Cochez « oui » puis « valider ».

A l'issue de la journée, cliquez sur : > Bilan de participation à la journée Renseignez le formulaire. Puis > Valider

#### Tableau de bord

Vous pouvez suivre votre avancement dans les actions du film annuel du programme pHARe à partir de l'onglet « Tableau de bord » dans la page d'accueil.

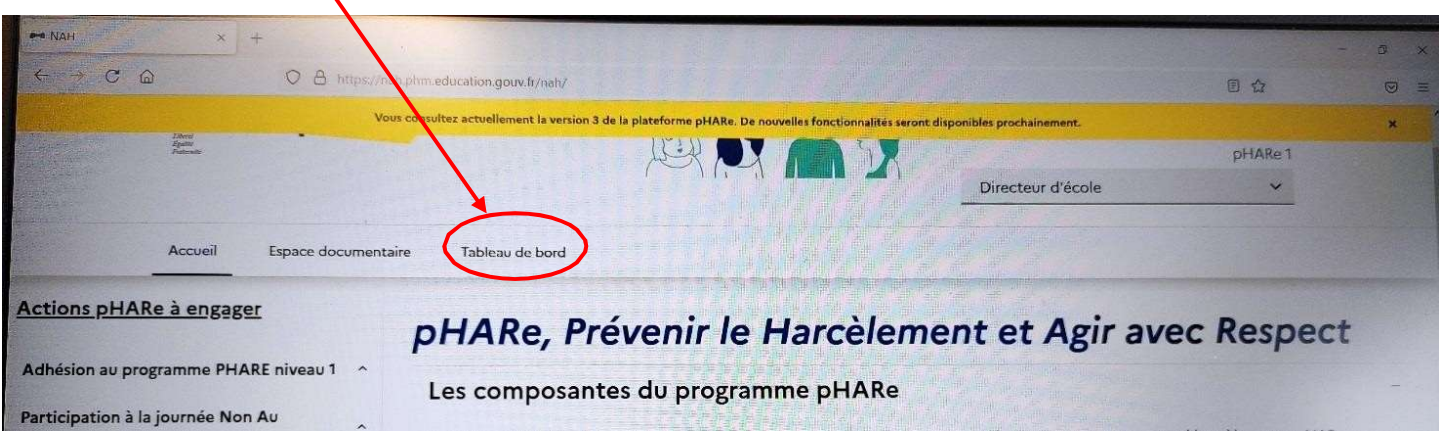

#### La grille de labellisation est affichée avec le statut reflétant l'avancement de la réalisation de chaque action.

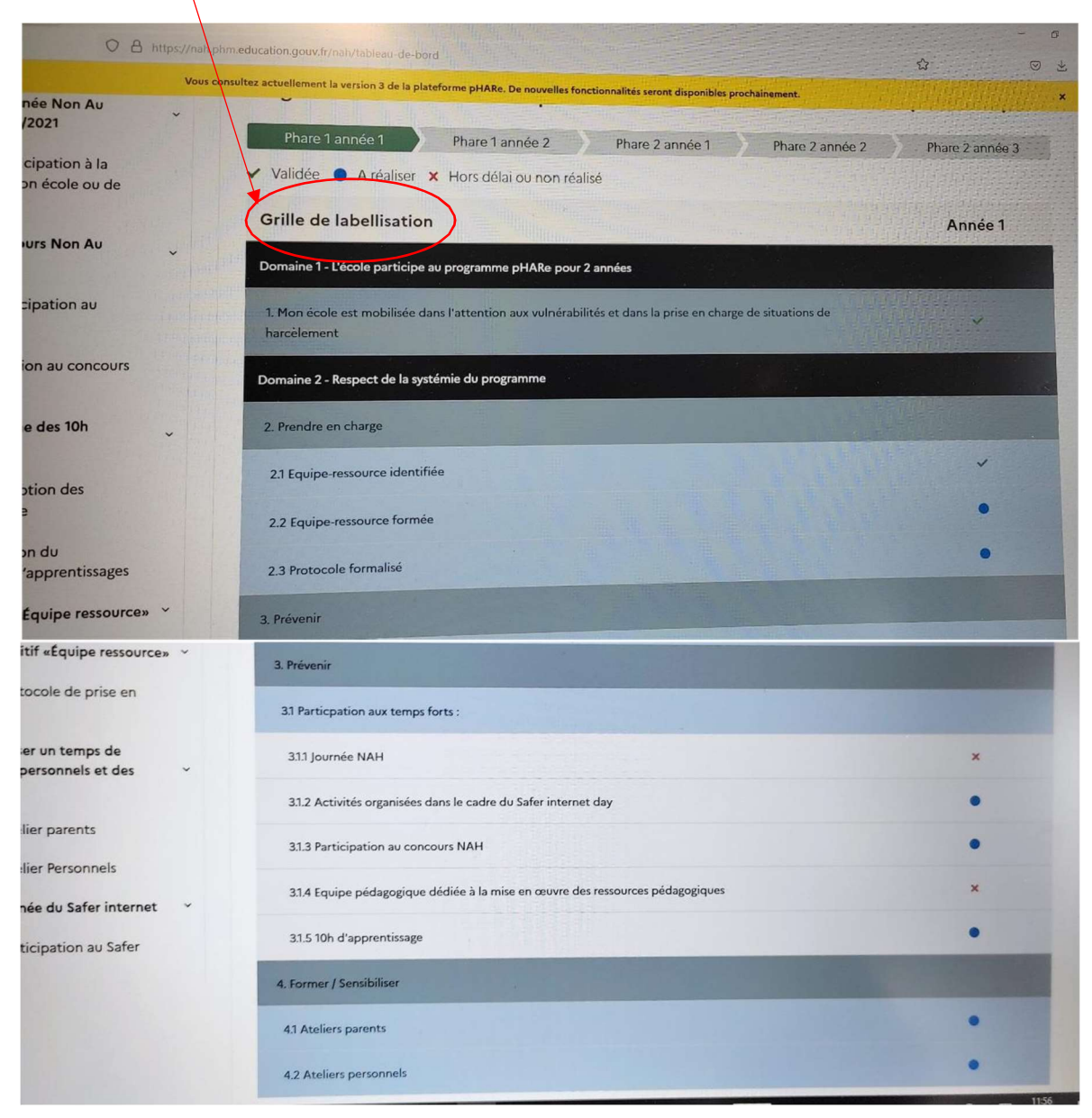

Exemples de protocoles

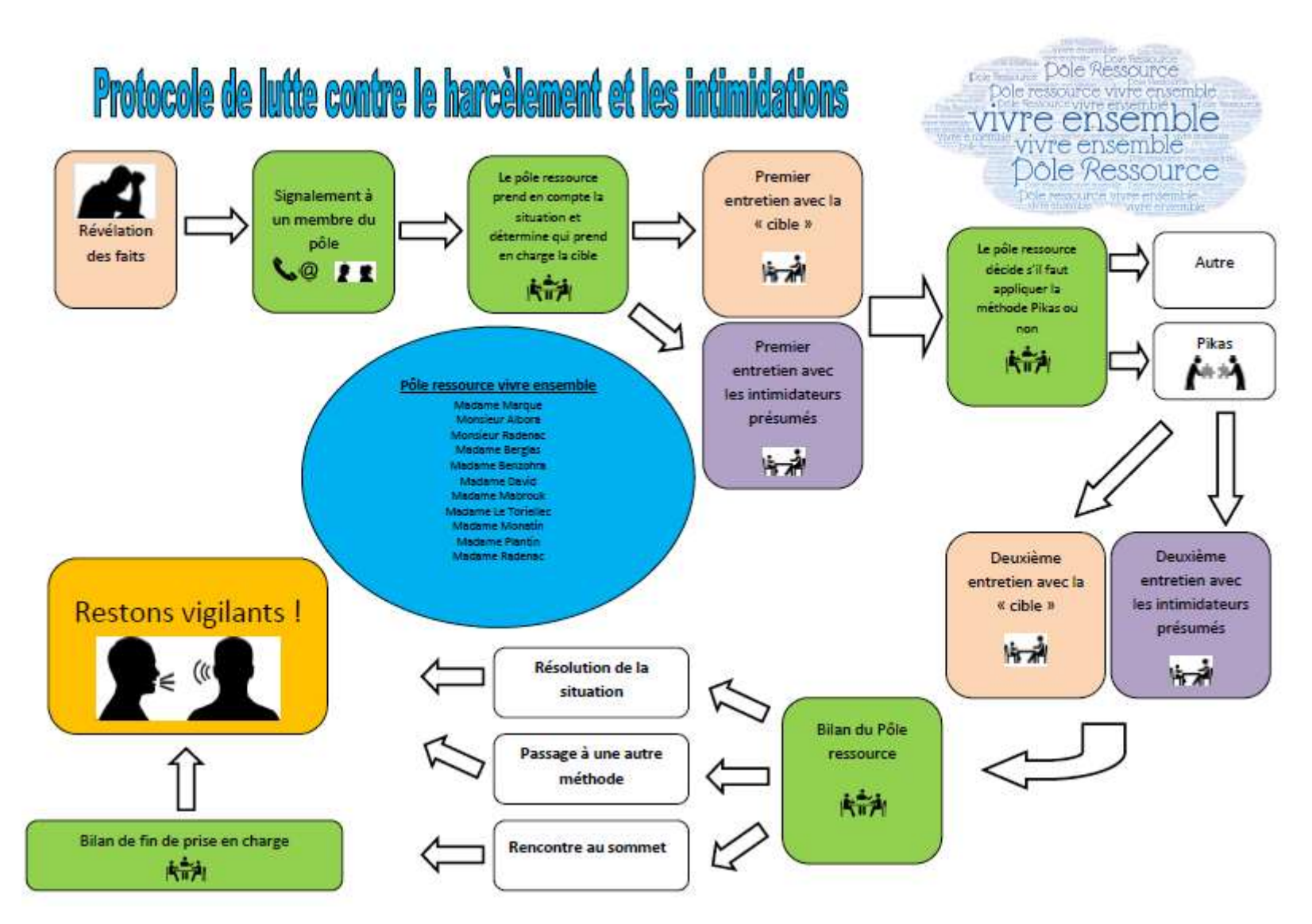

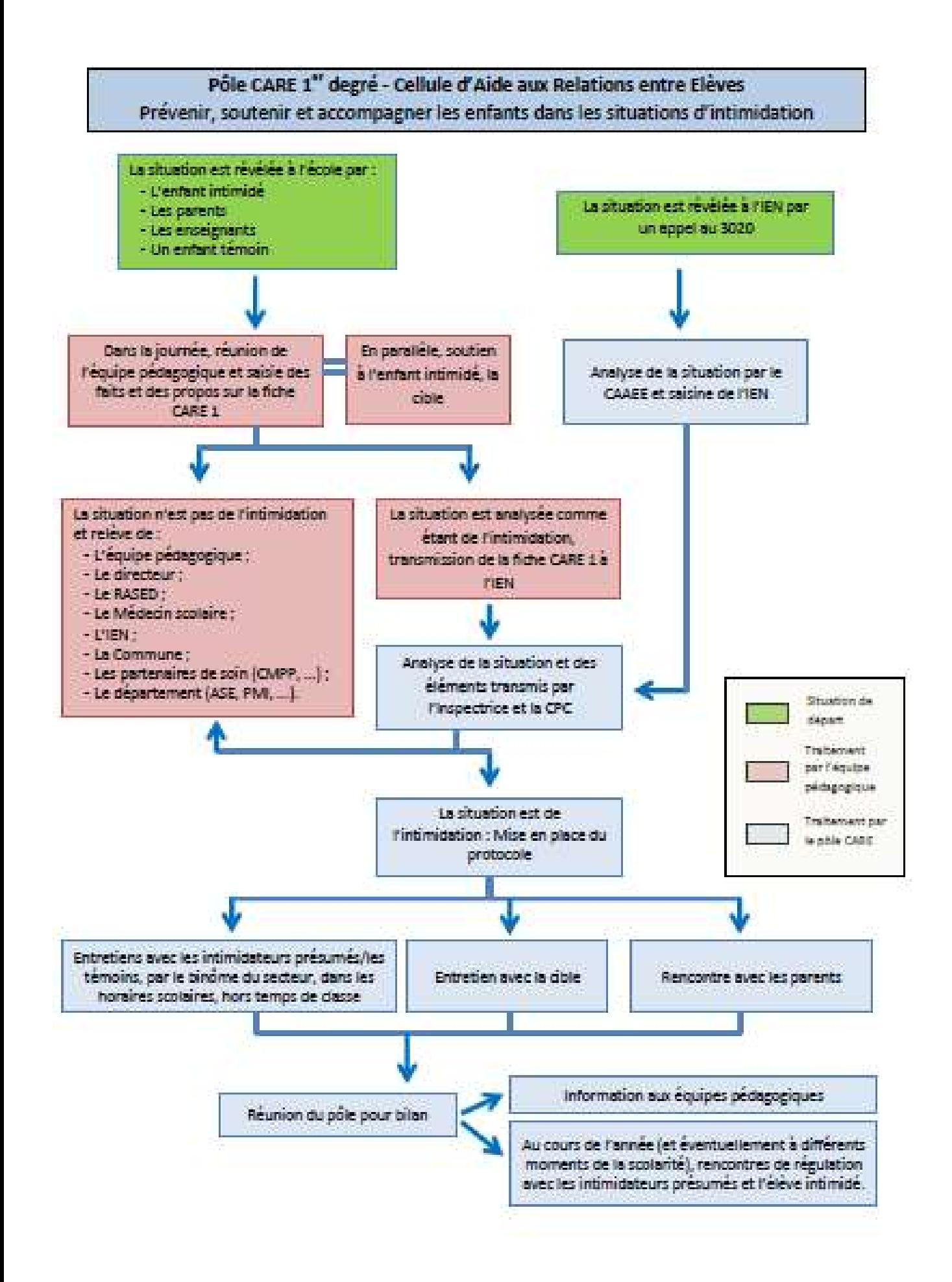

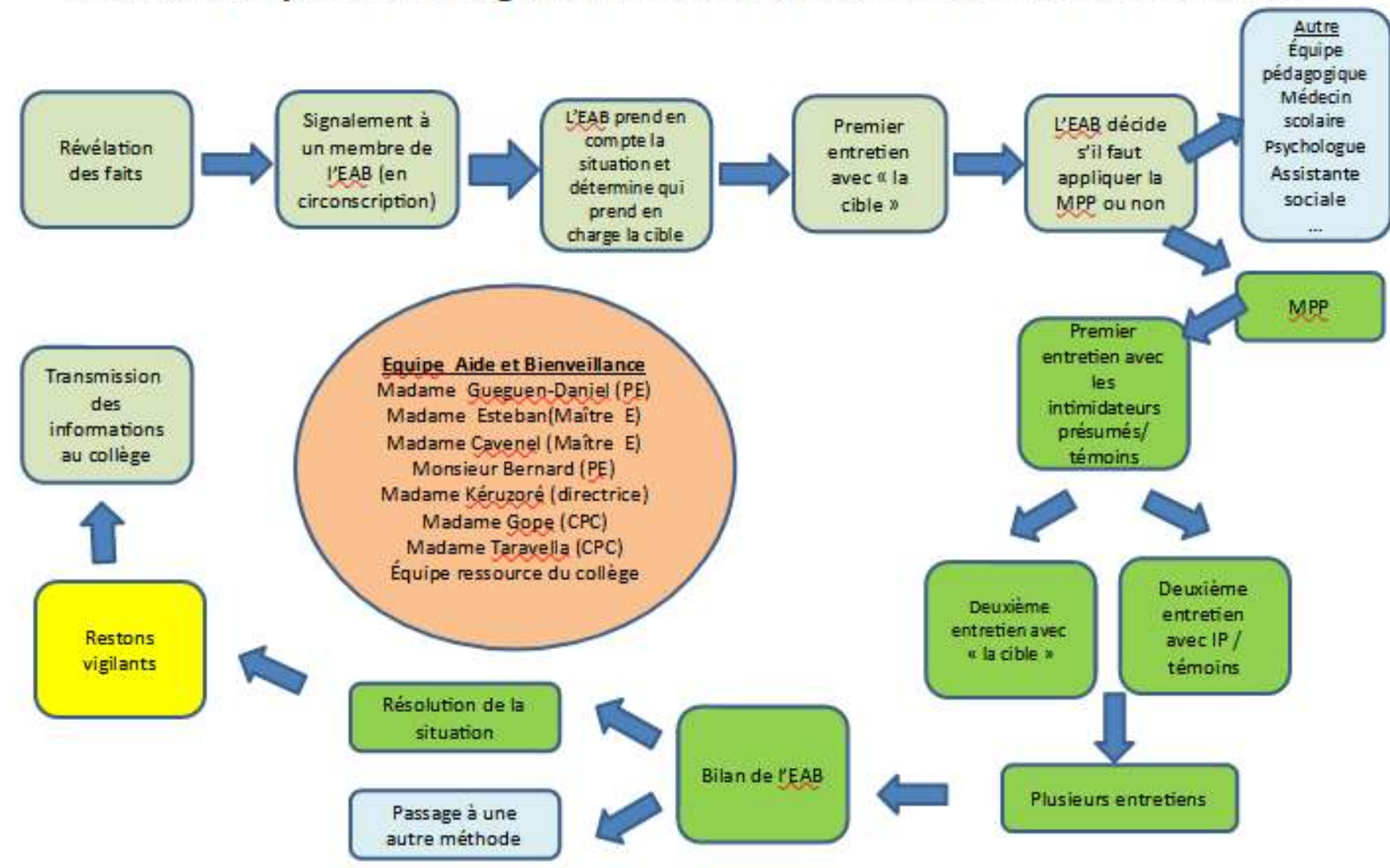

## Protocole de prise en charge des situation d'intimidation et de harcèlement